# Continuité pédagogique

Plan de travail pour la semaine du 27 au 30 avril

**[ALEXANDRE PICHON](https://padlet.com/alexpic91)** 16 MARS 2020 21H02

# JEUDI 2 AVRIL

# Calcul Mental

AC-LILLE

*Revoir les doubles, moitiés, triples, quarts* **Calcul@tice** (jeu au choix en ligne ou sur tablette) niveau 1

**[Les exercices - calcul@TICE](https://calculatice.ac-lille.fr/spip.php?rubrique2)** Des exercices en ligne pour découvrir, s'entraîner. Des applications à télécharger pour une utilisation hors-ligne.

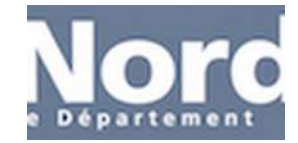

# Français: étude de la langue

**Grammaire**: *Connaître les régularités des marques de temps et de personne (le futur simple de l'indicatif)*

-Jeu pour revoir les temps simples de la conjugaison (ne pas tenir compte du niveau de classe)

#### **[Identifier le présent, l'imparfait, le futur](https://www.lumni.fr/jeu/identifier-le-present-l-imparfait-le-futur)**

Ce jeu s'adresse aux élèves de CE2. Il permet de jouer et d'identifier les temps du présent, de l'imparfait et du futur de l'indicatif. Le présent exprime un fait ou une action qui se déroule au moment où nous parlons. LUMNI

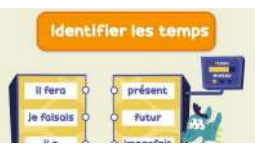

# Français: étude de la langue

**Grammaire**: *Mémoriser le futur* -Revoir les leçons du lutin bleu et scanner les QR-Codes -Regarder la vidéo des fondamentaux sur le site *Lumni*

# Mathématiques: Calculs

*Poser et effectuer des calculs* (correction autonome ou avec les parents) **Blason de calculs** *(dans le trieur)*: CM1 blason vert foncé séries 7 et 8 CM2 blason vert clair séries 7 et 8

# Culture Littéraire

Lire *avec fluidité Comprendre un texte littéraire et se l'approprier* **CM1: "L'œil du loup"** chapitre III *"l'œil de l'Homme" parties 5 et 6 (p. 57 à 68)* **CM2: Taïga**: relire le chapitre 3

#### Bonus

**EPS**: *Développer sa motricité et construire un langage du corps* Regarder la vidéo et effectuer les mouvements demandés

# VENDREDI 3 AVRIL

Calcul Mental

*Revoir les doubles, moitiés, triples, quarts* **Calcul@tice** (jeu au choix en ligne ou sur tablette) niveau 2

#### **[Les exercices - calcul@TICE](https://calculatice.ac-lille.fr/spip.php?rubrique2)**

Des exercices en ligne pour découvrir, s'entraîner. Des applications à télécharger pour une utilisation hors-ligne.

AC-LILLE

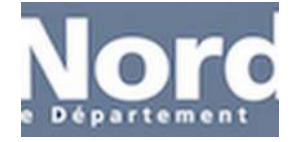

# Français: étude de la langue

**Grammaire**: *Connaître les régularités des marques de temps et de personne* -Effectuer l'exercice 1 de la ceinture orange (le futur simple de l'indicatif)

# **Mes ceintures**

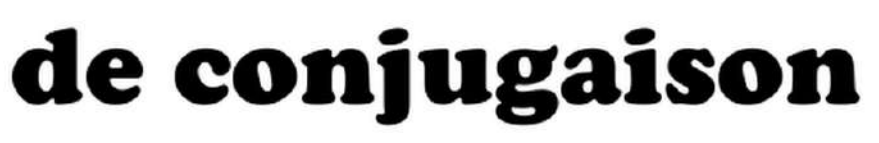

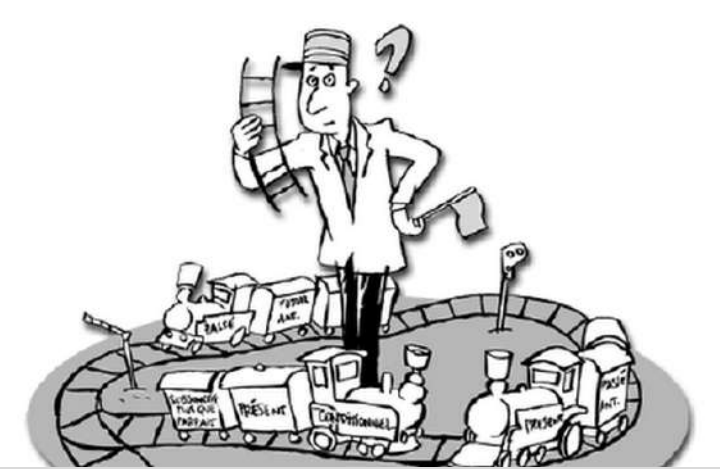

**[Mes ceintures de conjugaison - CM](https://padlet-uploads.storage.googleapis.com/193366664/310093c412e0389c9a1b299610ca7760/Mes_ceintures_de_conjugaison___CM.pdf)** Document PDF

PADLET DRIVE

#### Les mesures de longueurs (révisions)

*Comparer, estimer, mesurer des grandeurs géométriques avec des nombres entiers et des nombres décimaux : longueur (périmètre), aire, volume, angle Utiliser le lexique, les unités, les instruments de mesures spéciques de ces grandeurs*

*-Effectuer le kahoot* suivant afin de vérifier les connaissances sur les mesures de longueurs vendredi 3 avril 18h00. Cliquer sur le lien ou ouvrir une page *kahoot.it* et entrer le game pin suivant 0575723

#### **[Play Kahoot! - Enter game PIN here!](https://kahoot.it/challenge/0575723?challenge-id=c05ff4ee-2a96-451b-bae0-e1988244fcdb_1585689065945)**

Join a game of kahoot here. Kahoot! is a free game-based learning platform that makes it fun to learn - any subject, in any language, on any device, for all ages!

KAHOOT

# Mathématiques: Mesures

Les mesures de longueurs (suite) -Regarder la vidéo des fondamentaux sur le site Lumni

#### **[Convertir du m au mm avec des décimaux](https://www.lumni.fr/video/convertir-du-m-au-mm-avec-des-decimaux)**

Les lutins doivent remplacer une pale de leur éolienne qui s'est cassée. Pour cela, ils doivent les mesurer pour remplacer la pale manquante par une feuille exactement de la même taille. Ils ont perfectionné une règle d'un mètre et elle est aussi graduée en décimètres.

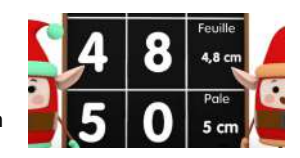

Kahoot!

LUMNI

# Mathématiques: Mesures

Les mesures de longueurs

-Après avoir visionné la vidéo et revu la leçon du lutin, faire le jeu de conversions sur le site logiciels éducatifs

#### **[Conversions de mesures de longueurs](https://www.logicieleducatif.fr/math/grandeurs-et-mesures/conversion-longueurs.php)**

Suis bien le petit tutoriel en début d'activité afin de comprendre le principe du jeu et effectue ensuite les conversions demandées. Ce jeu va permettre de travailler la conversion des longueurs.

LOGICIELEDUCATIF

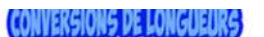

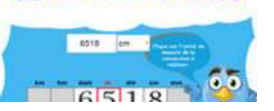

#### Mathématiques: Mesures

# Culture Littéraire

*Après avoir lu le chapitre jeudi les élèves doivent compléter une che de lecture envoyée par mail* et en lien sur le site de l'école. Travail à rendre au plus tard le samedi 4 avril à 18h00.

**CM1:** L'œil du loup: faire la fiche de lecture sur le chapitre III "l'œil de l'Homme" parties 5 et 6 *(p. 57 à 68)*

**CM2: Taïga**: faire le résumé du chapitre 3

L'œil de l'homme L'œil du loup Chapitres 5 et 6 **Daniel Pennac** Prénom: Date: Que fait Toa après que l'enfant ait raconté ses histoires ? Décris l'Afrique grise : Qu'avait promis Casseroles au petit garçon ? A qui Toa a-t-il vendu le petit garcon ? Décris-le : Afrique est resté longtemps au service de cette personne. Combien de temps ? **[questions chap III parties 5 et 6](https://padlet-uploads.storage.googleapis.com/193366664/4700599e81d62a9f57e5fe2528b84b97/questions_chap_III_parties_5_et_6.pdf)** Document PDF PADLET DRIVE

# Anglais

The human body

*Révisions sur le corps humain en anglais*

-S'entraîner à mémoriser les parties du corps humain en anglais avec la comptine *"Hold up your legs then clap your hands"*

#### **[Il était une histoire](https://www.iletaitunehistoire.com/genres/anglais/lire/biblidcha_049#histoire)**

Hold up your legs then clap your hands. Count on your fingers then clap your hands. Cross your arms then clap your hands. Oh I'm stupid, now you can't! Hold up your legs then clap your hands. Count on your fingers then clap your hands. Cross your arms then clap your hands.

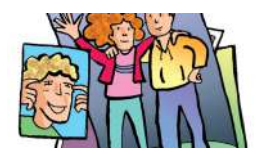

ILETAITUNEHISTOIRE

## Bonus

**EPS**: *Développer sa motricité et construire un langage du corps* Regarder la vidéo et effectuer les mouvements demandés

**[Les exercices - calcul@TICE](https://calculatice.ac-lille.fr/spip.php?rubrique2)** Des exercices en ligne pour découvrir, s'entraîner. Des applications à télécharger pour une utilisation hors-ligne.

AC-LILLE

# Français: étude de la langue

**Grammaire**: *Connaître les régularités des marques de temps et de personne* -Effectuer l'exercice 2 de la ceinture orange (le futur simple de l'indicatif)

**[Let's Move \(K-3\) Physical Education](https://www.youtube.com/watch?v=-IEZacwE5Z0)** de MovetoLearnMS

YOUTUBE

# LUNDI 6 AVRIL

# Calcul Mental

*Revoir les doubles, moitiés, triples, quarts* **Calcul@tice** (jeu au choix en ligne ou sur tablette) niveau 3

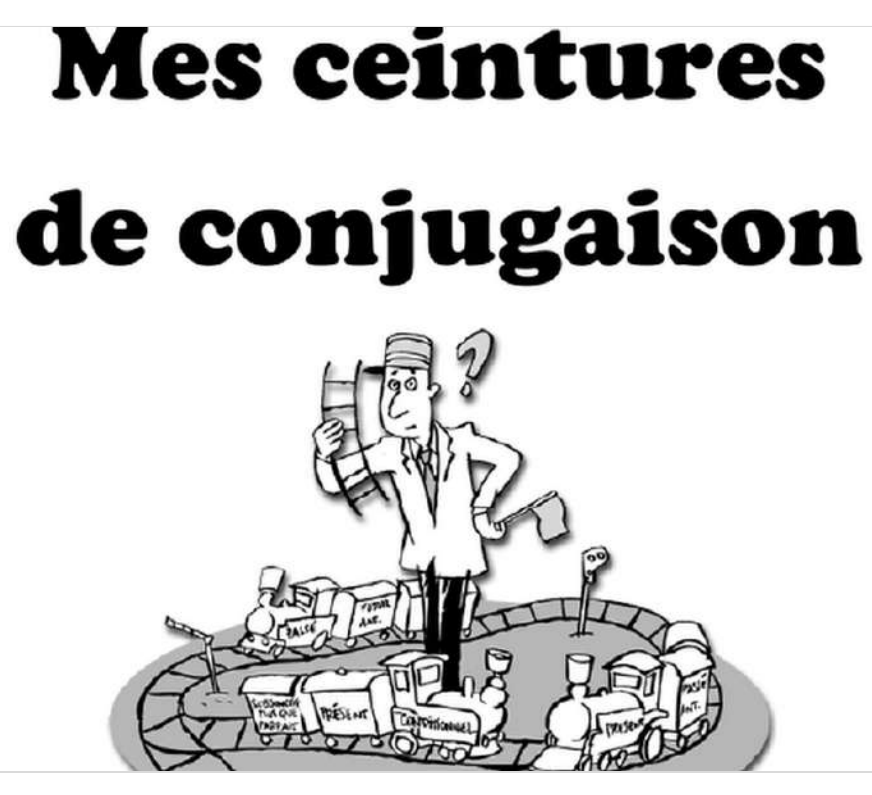

**[Mes ceintures de conjugaison - CM](https://padlet-uploads.storage.googleapis.com/193366664/310093c412e0389c9a1b299610ca7760/Mes_ceintures_de_conjugaison___CM.pdf)** Document PDF PADLET DRIVE

# Mathématiques: Nombres et calculs

Les fractions sur une droite graduée *Repérer et placer des fractions sur une demi-droite graduée adaptée*

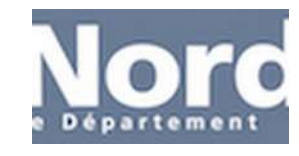

#### -Visionner la vidéo des fondamentaux de la Canopé

#### **[Les fractions sur la droite graduée](https://www.lumni.fr/video/les-fractions-sur-la-droite-graduee)**

Trois pirates essaient de rentrer chez eux mais le voyage s'annonce long. Jack a une idée : tout au long du trajet, ils feront des escales chez des amis complices. Et pour cela, chacun envoie a un complice une photo de leur carte lui demandant où il se situe sur la carte.

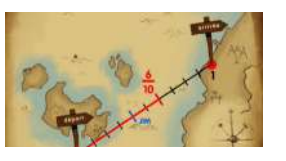

LUMNI

# Mathématiques: Nombres et calculs

Voici un ensemble d'exercices pour réviser les fractions.

Les fractions sur une droite graduée

**[Des droites et des fractions](https://learningapps.org/view1466831)**

-Effectuer l'exercice sur learning apps (commencer par le niveau 1 puis augmenter si tout est bon)

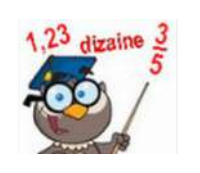

# Culture Littéraire

LEARNINGAPPS.ORG

Lire avec *fluidité Comprendre un texte littéraire et se l'approprier* **CM1: L'œil du loup**: lire le chapitre III *"l'œil du l'homme" parties 7 et 8 (p. 68 à 76)* **CM2: Taïga**: lire le chapitre 4

# EMI (Education aux Médias et à l'information)

Ecouter l'émission "Lundi l'info" à 14h00 en cliquant sur le lien suivante et tenter de réussir les défis proposés pour progresser dans notre métier de journaliste en herbe <http://acver.fr/g6l>

# Sciences CM1

Volcanisme et séismes (révisions) -Visionner le *"C'est pas sorcier"* sur les volcans et compléter le questionnaire suivant. <https://www.youtube.com/watch?v=0C-Gw-F7zkA>

À la surface de la Terre, où trouve-t-on générale-<br>ment des volcans ?

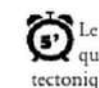

Le volcanisme des zones de subduction, c'est lors-<br>qu'un volcan apparaît à l'endroit où une plaque tectonique océanique passe sous une plaque continen- $\dot{a}$  vrai tale.

Qu'est-ce que le volcanisme des zones d'accrétion ? ت<br>آ

 $Q$  faux

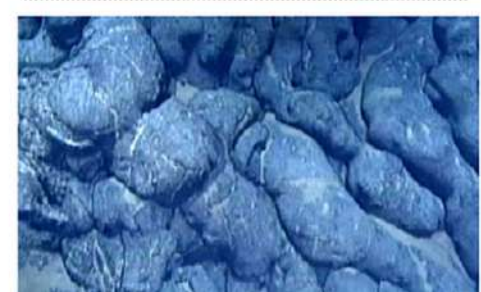

**[questionnaire CPS les volcans](https://padlet-uploads.storage.googleapis.com/193366664/84cf7d3aa547ab4ae82bf2e4bfdb7216/questionnaire_CPS_les_volcans.pdf)** Document PDF PADLET DRIVE

# Histoire CM2

La Seconde Guerre mondiale (partie 1) -Visionner l'épisode 1 des "Grandes vacances" <http://acver.fr/cm2-grandes-vacances-1>

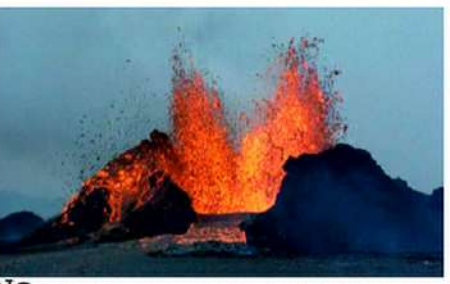

Relie chaque Relie chaque type de volcan à la consistance de

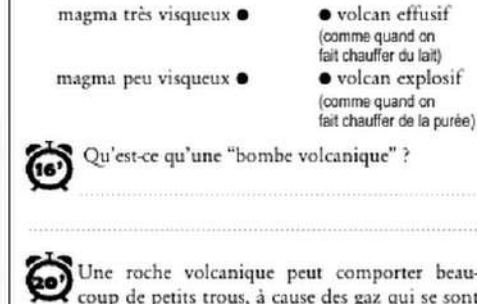

hean. sont échappés du magma pendant sa montée en surface.  $\Box$  vrai  $\Box$  faux

La Lors d'une éruption d'un volcan "eris", de eros

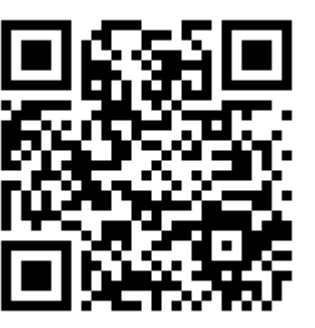

# MARDI 7 AVRIL

# Calcul Mental

*Revoir les doubles, moitiés, triples, quarts* **Calcul@tice** (jeu au choix en ligne ou sur tablette) niveau 4

**[Les exercices - calcul@TICE](https://calculatice.ac-lille.fr/spip.php?rubrique2)** Des exercices en ligne pour découvrir, s'entraîner. Des applications à télécharger pour une utilisation hors-ligne.

AC-LILLE

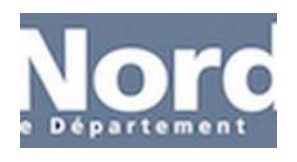

# Bonus

**EPS**: *Développer sa motricité et construire un langage du corps* Regarder la vidéo et effectuer les mouvements demandés

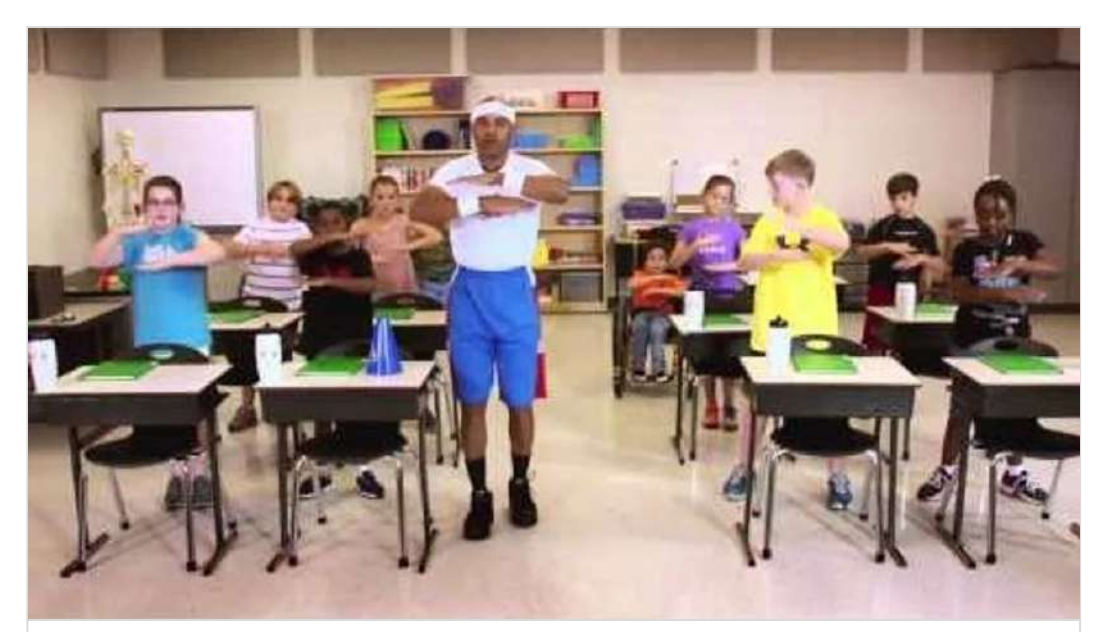

**[Hey, Sleepyhead \(K-3\) Energy Levels](https://www.youtube.com/watch?v=nZK8n17U3-o)** de MovetoLearnMS

YOUTUBE

# Français: étude de la langue

**Orthographe**: *Maîtriser les relations entre l'oral et l'écrit* -Effectuer le jeu sur les homophones *son* et *sont*

#### **[Les homophones son et sont](https://www.lumni.fr/jeu/les-homophones-son-et-sont)**

Ce jeu s'adresse aux élèves de CM1. Il permet de jouer avec les homophones "sont" et "son" en complétant des phrases à trous . LUMNI

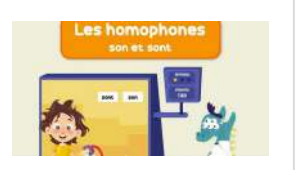

# Français: étude de la langue

**Orthographe**: *Maîtriser les relations entre l'oral et l'écrit* -Effectuer le jeu sur les homophones *son* et *sont*

#### **[Homophones son et sont](https://www.logicieleducatif.fr/francais/homonymes/son_sont.php)**

Orthographe Choisis ta série Complète avec "son" ou "sont". Voici le jeu pour travailler les homophones son et sont. On passe d'une très ancienne version (qui avait son charme mais qui a fait son temps), à cette version nettement plus aboutie.

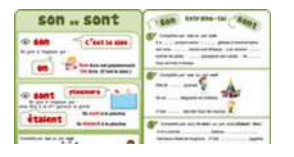

LOGICIELEDUCATIF

# Mathématiques: Géométrie

*(Se) repérer et (se) déplacer dans l'espace en utilisant ou en élaborant des représentations* -S'initier au codage avec Scratch en consultant et manipulant en ligne les différentes propositions du dossier Lumni

#### **[S'initier au code informatique avec Class'code](https://www.lumni.fr/dossier/s-initier-au-code-informatique-avec-class-code)**

Francetv éducation et son partenaire Class'code vous propose des éléments de formation au code informatique. Les cours simples et didactiques permettront aux enfants de comprendre les principes de programmation. Grâce à la plateforme Scratch créée par le MIT (Institut de

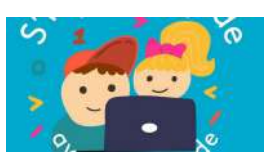

technologie du Massachusetts), chaque étudiant apprendra de façon

simple et ludique les dessous de la programmation, leprincipe des algorithmes et la logique des actions. LUMNI

# Culture Littéraire

#### **CM1: "L'œil du loup"** *chapitre III parties 7 et 8*

Effectuer le **kahoot** suivant afin de vérifier la compréhension du texte lu. Vous avez jusqu'à mardi 7 avril 18h00. Cliquer sur le lien ou ouvrir une page *kahoot.it* et entrer le game pin suivant 0100361

#### **[Play Kahoot! - Enter game PIN here!](https://kahoot.it/challenge/0100361?challenge-id=c05ff4ee-2a96-451b-bae0-e1988244fcdb_1585940754266)**

Join a game of kahoot here. Kahoot! is a free game-based learning platform that makes it fun to learn - any subject, in any language, on any device, for all ages!

# Culture Littéraire

KAHOOT

**CM2: Taïga** *chapitre 4* Faire les questions sur le chapitre 4

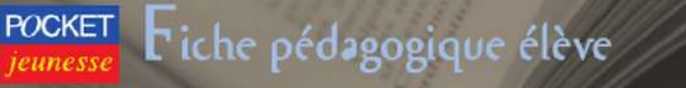

#### **TAÏGA FLORENCE REYNAUD**

#### **Chapitre 1**

1 - Que mange Louve au début de l'histoire ? 2 - Le texte parle d'un oiseau. De quoi s'agit-il ?

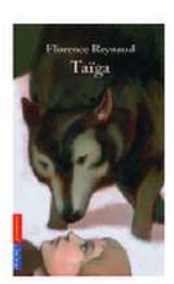

3 - Relève dans le texte (p. 6) ce qui montre que Louve n'a pas assez mangé.

4 - Relis le texte depuis « C'est au milieu de la nuit » (p. 6) jusqu'à « le voyage » (p. 7). De qui parle le texte ?

5 - a) Relève dans ce chapitre les textes en italique (p. 7, 8 et 10).

b) Qui peut bien parler ainsi ?

6 - Cite les animaux dont il est question dans ce chapitre.

**[ta\\_ga\\_questions.pdf](https://padlet-uploads.storage.googleapis.com/193366664/f3e65d8ae1887718492c9fc167def2aa/ta_ga_questions.pdf)** Document PDF PADLET DRIVE

# Histoire CM1

les migrations barbares

-Visionner la vidéo et effectuer les activités pour vérifier la compréhension

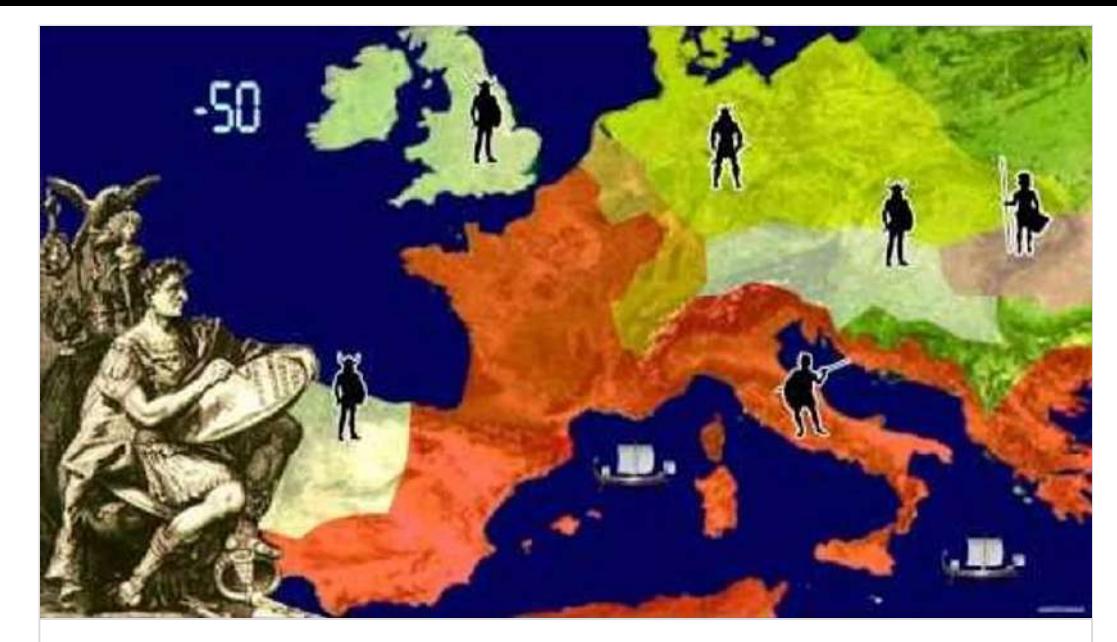

**[L'histoire de France - Part 1/4](https://youtu.be/oVU7ybbCcQc)** de Alberto Basile YOUTUBE

# Histoire CM1

Les migrations barbares (ex 1)

#### **[Les invasions barbares.](https://learningapps.org/watch?v=ppbcyj1y101)**

Veux-tu gagner des millions de points ? Alors viens jouer avec nous, ce n'est pas compliqué, c'est comme un Quiz.

LEARNINGAPPS.ORG

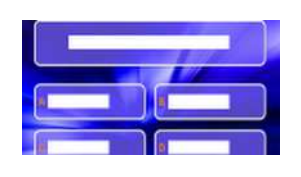

# Histoire CM1

Les migrations barbares (ex 2)

#### **[Les Invasions barbares : Attila et Clovis](https://learningapps.org/view3303785)**

Avant de réfléchir plus avant à une question délicate et centrale de l'Histoire, prends la peine, si tu veux bien, de résoudre ces petites énigmes.

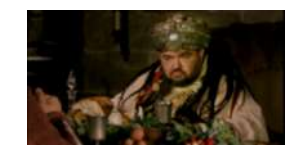

# Sciences CM2

Les énergies

-Visionner le *"C'est pas sorcier"* sur les énergies et compléter le questionnaire suivant.

<http://acver.fr/-energies-2>

<https://www.youtube.com/watch?v=kCYyrkBjdv4>

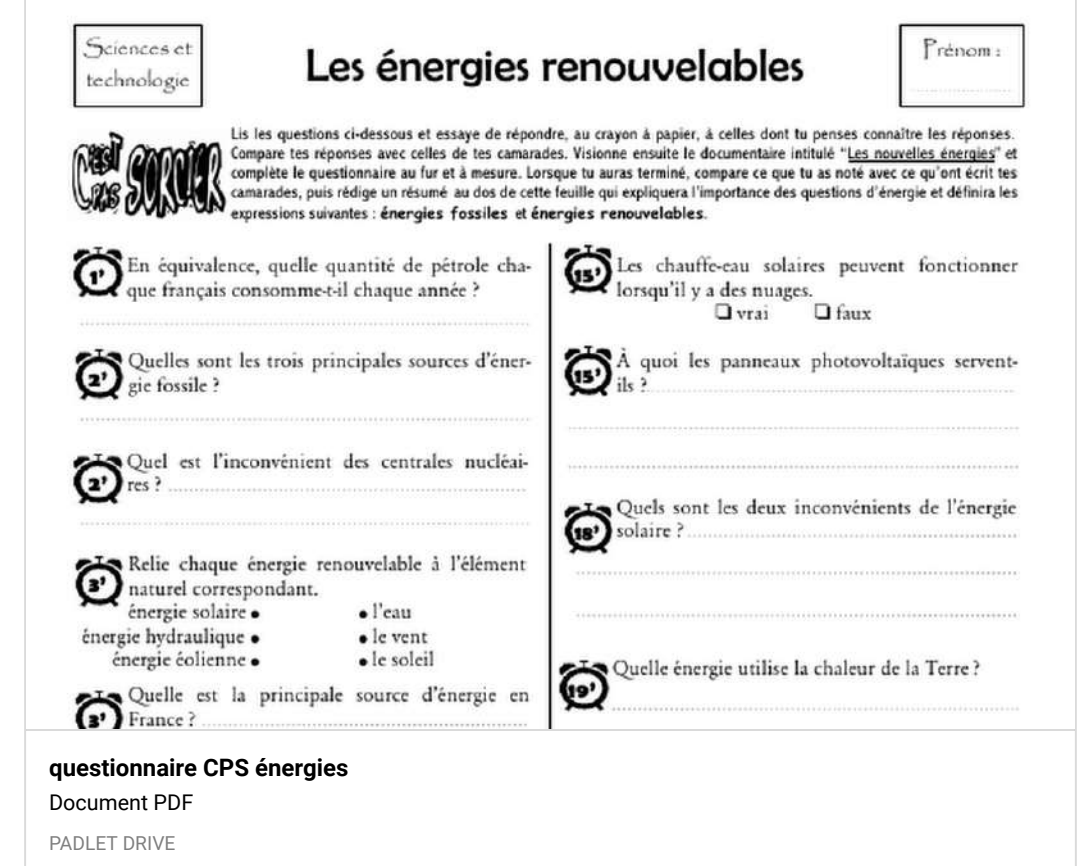

# Anglais

#### The human body

Effectuer le **kahoot** suivant afin de vérifier la connaissance du vocabulaire sur le corps humain. Vous avez jusqu'à mercredi 8 avril 18h00. Cliquer sur le lien ou ouvrir une page *kahoot.it* et entrer le game pin suivant 0160021

LEARNINGAPPS.ORG

#### **[Play Kahoot! - Enter game PIN here!](https://kahoot.it/challenge/0160021?challenge-id=c05ff4ee-2a96-451b-bae0-e1988244fcdb_1585404520490)**

Join a game of kahoot here. Kahoot! is a free game-based learning platform that makes it fun to learn - any subject, in any language, on any device, for all ages!

KAHOOT

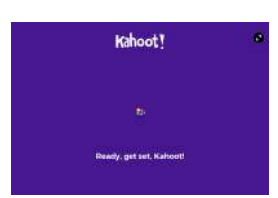

# Bonus

**EPS**: *Développer sa motricité et construire un langage du corps* Regarder la vidéo et effectuer les mouvements demandés

LES DEMENAGEURS « Garçons de café » (/Se/ TOUS CYCLES, TOUS AGES I **MATERIEL** Une caisse remplie d'objets transportables (environ 30) différents non fragiles, de différentes tailles et poids.

Une caisse vide

Un plateau sans rebords (assiette plastique, morceau de carton rigide...).

#### **DISPOSITIF**

Disposer dans une pièce de votre domicile la caisse remplie d'objets et la caisse vide dans une autre pièce.

Aménager un parcours dans votre appartement avec différentes contraintes : slalomer, enjamber, passer au-dessous de... pour l'aller et un autre itinéraire, sans contraintes, pour le retour.

#### **BUT DE L'ACTIVITE**

Déplacer tous les objets d'une caisse à l'autre, à l'aide du plateau, en empruntant le parcours défini, sans les faire tomber.

Le but n'est pas la rapidité de déplacement mais de pouvoir ne pas faire tomber l'objet.

Seuls les objets acheminés sans chute pourront être déposés dans la caisse et

#### **[APJ\\_Demenageurs.pdf](https://padlet-uploads.storage.googleapis.com/193366664/8d488ef263dcb8add1fa967e3e70e2d3/APJ_Demenageurs.pdf)**

Document PDF

PADLET DRIVE

# LUNDI 20 AVRIL

# Calcul Mental

*Revoir* m*ultiplier un entier par 10, 20, ... ,100, 200, ...* **Calcul@tice** (jeu au choix en ligne ou sur tablette) niveau 1

#### **[Les exercices - calcul@TICE](https://calculatice.ac-lille.fr/spip.php?rubrique2)**

Des exercices en ligne pour découvrir, s'entraîner. Des applications à télécharger pour une utilisation hors-ligne.

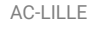

# Français: étude de la langue

**Grammaire**: *Connaître les régularités des marques de temps et de personne* -Effectuer l'exercice 3 de la ceinture orange (le futur simple de l'indicatif)

# **Mes ceintures**

de conjugaison

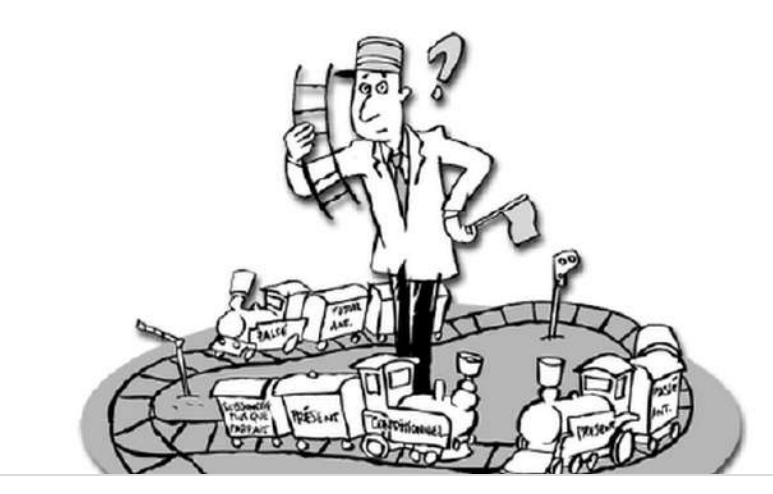

**[Mes ceintures de conjugaison - CM](https://padlet-uploads.storage.googleapis.com/193366664/310093c412e0389c9a1b299610ca7760/Mes_ceintures_de_conjugaison___CM.pdf)** Document PDF PADLET DRIVE

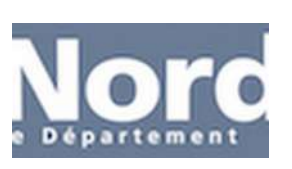

# Mathématiques: Géométrie

*(Se) repérer et (se) déplacer dans l'espace en utilisant ou en élaborant des représentations* -S'initier au codage en trouvant le programme du robot qui doit rejoindre la cible *(à faire avant le lundi 20 avril 18h00)*

#### **QuiZinière**

Créez simplement des activités numériques pour vos élèves. Accédez directement à l'activité sans créer de compte et sans installation. Correction [personnalisée.](https://www.quiziniere.com/#/Exercice/7333K3)

QUIZINIERE

# Culture Littéraire

#### Lire *avec fluidité*

*Comprendre un texte littéraire et se l'approprier* **CM1: L'œil du loup**: lire le chapitre III *"l'œil de l'Homme" parties 9 et 10 (p. 76 à 82)* **CM2: Taïga**: Relire les chapitres 1 et 2

# EMI (Education aux Médias et à l'information)

Ecouter l'émission *"Lundi l'info"* à **14h00** en cliquant sur le lien suivante et tenter de réussir les défis proposés pour progresser dans notre métier de journaliste en herbe <http://acver.fr/g6l>

# Histoire CM1

Clovis roi des Francs -A l'aide du document et des vidéos suivants effectuer les activités en cliquant sur les liens cidessous: <https://learningapps.org/watch?v=pz6h9361319>

<https://learningapps.org/watch?v=pipuk7ark16>

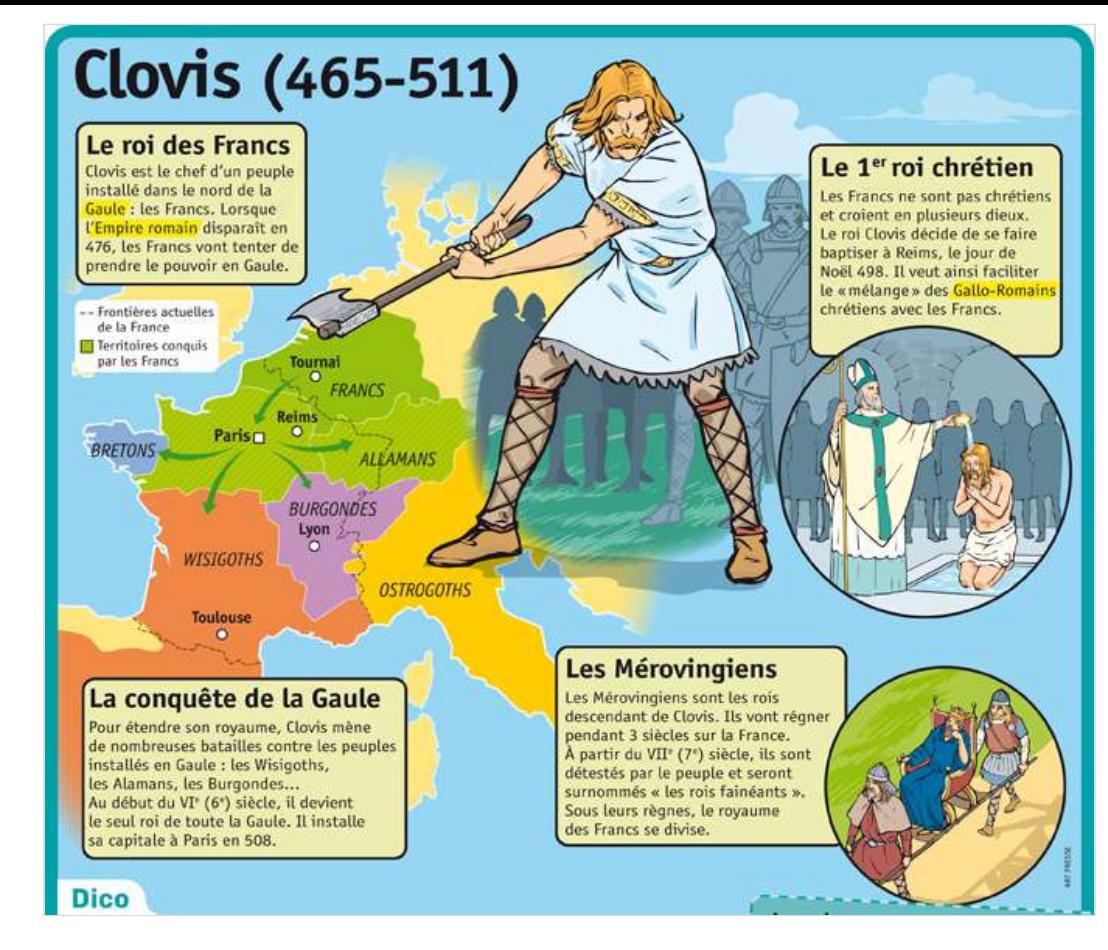

# Histoire CM1 (suite)

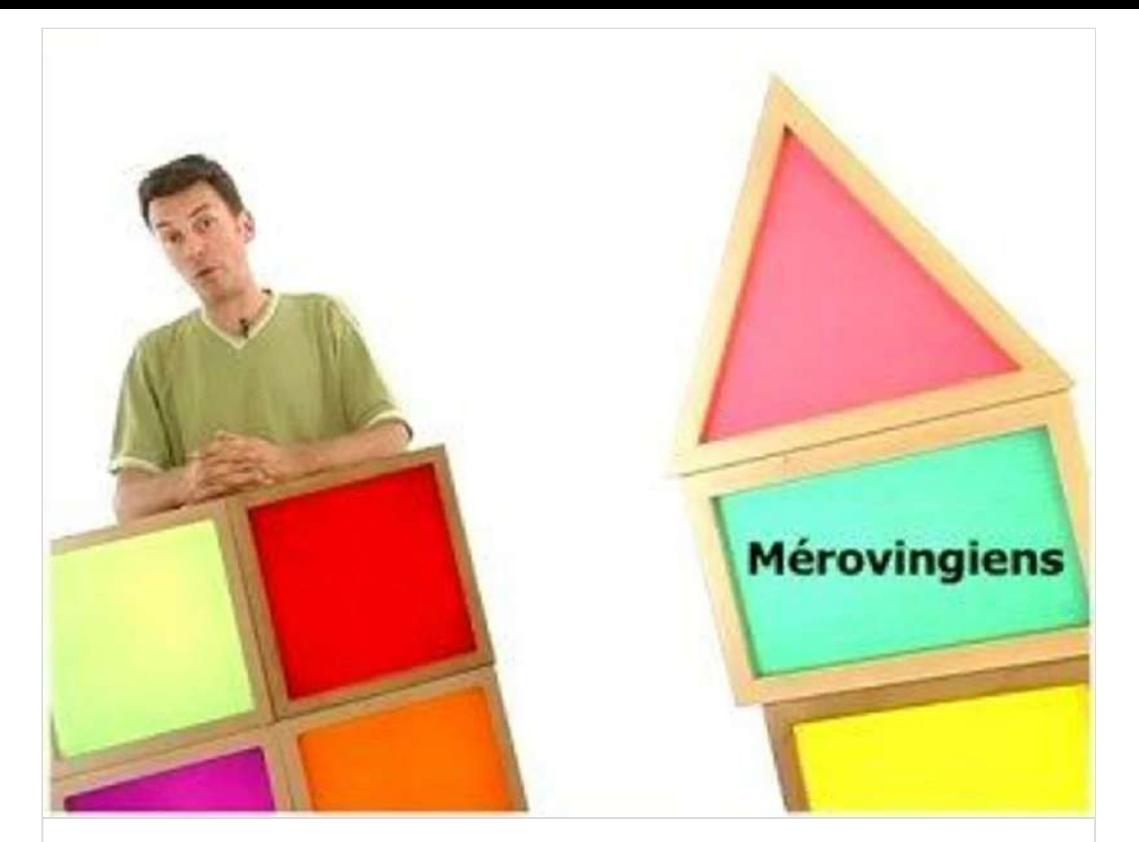

**Clovis** Histoire primaire Acquis - Clovis [DAILYMOTION](https://www.dailymotion.com/video/x175ikw)

# Histoire CM1 (suite 2)

#### **[Le sacre du premier roi des Francs, Clovis](https://www.lumni.fr/video/le-sacre-du-premier-roi-des-francs-clovis-notre-histoire)**

Le Nautilus arrive autour de l'an 476, juste après l'Empire Romain et au début du Moyen-Âge. Gladis et Moussa sont dans la cathédrale de Reims, pour le sacre de Clovis, premier roi des Francs. Léo en profite pour raconter son histoire jusqu'à son sacrement.

LUMNI

Bonus lecture

lecture plaisir en accès libre et gratuit: *livre 1*

**[Syros Livres numériques Humanimaux](https://fr.calameo.com/subscriptions/6266265)** Syros Livres numériques Humanimaux by Nathan Jeunesse on Calameo CALAMEO.COM

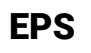

*Développer sa motricité et construire un langage du corps* Regarder la vidéo et effectuer les mouvements demandés

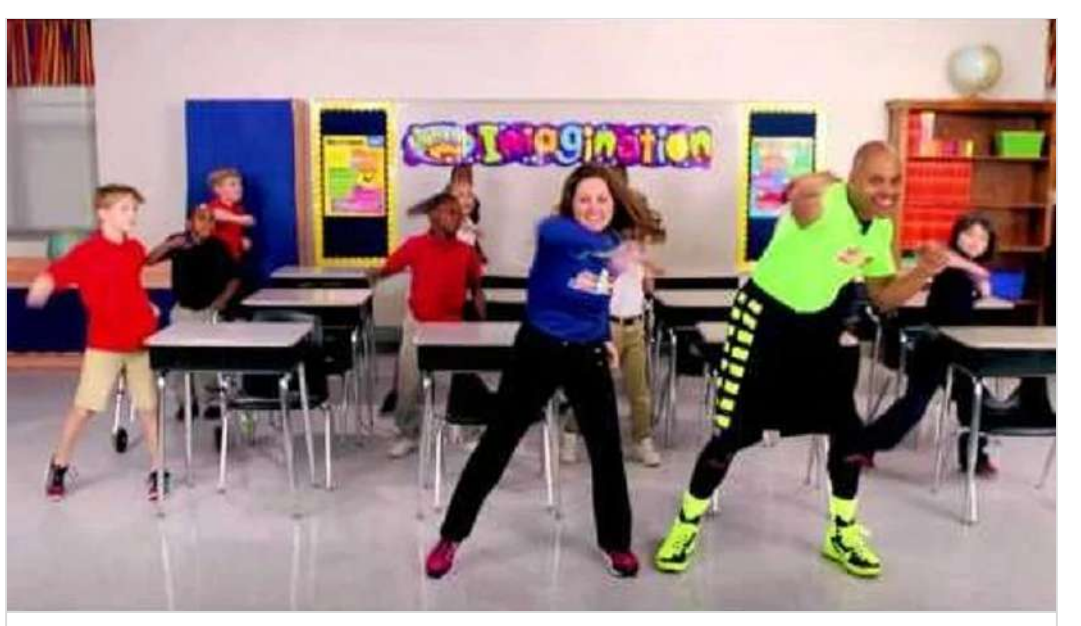

**[Eat Right - K-3](https://www.youtube.com/watch?v=y-DIJygQtic)** Uploaded by MovetoLearnMS on 2015-12-01. YOUTUBE

# MARDI 21 AVRIL

# Calcul Mental

*Revoir* m*ultiplier un entier par 10, 20, ... ,100, 200, ...* **Calcul@tice** (jeu au choix en ligne ou sur tablette) niveau 2

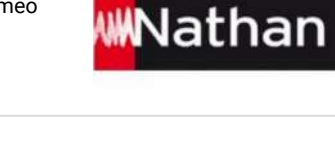

**[Les exercices - calcul@TICE](https://calculatice.ac-lille.fr/spip.php?rubrique2)** Des exercices en ligne pour découvrir, s'entraîner. Des applications à télécharger pour une utilisation hors-ligne.

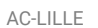

# Français: étude de la langue

**Grammaire**: *Identier les constituants d'une phrase simple* -Visionner les vidéos *Lumni* sur les compléments d'objet (COD/COI)

#### **[Le complément d'objet indirect](https://www.lumni.fr/video/le-complement-d-objet-indirect)**

Dans cette vidéo des Fondamentaux, on apprend ce qu'est un complément d'objet indirect. La préposition fait le lien entre le verbe et un groupe nominal. Un groupe nominal ou un nom, lié au verbe par une préposition, occupe la fonction de complément d'objet indirect.

LUMNI

# Mathématiques: Géométrie

*(Se) repérer et (se) déplacer dans l'espace en utilisant ou en élaborant des représentations* -S'initier au codage avec Scratch en consultant et manipulant en ligne le logiciel à l'aide de la vidéo suivante

#### **[Découverte de Scratch \(1/8\)](https://www.lumni.fr/video/decouverte-de-la-plateforme-de-programmation-coder-un-jeu-sur-scratch-1-8#containerType=serie&containerSlug=3-minutes-pour-coder)**

Pour que tu puisses faire ton propre jeu vidéo, Micode a préparé un tutoriel. Cela veut dire que tu vas pouvoir coder ce jeu en même temps que moi. Tu vas voir tout ce que je fais et tu vas pouvoir faire la même chose sur ton ordi.

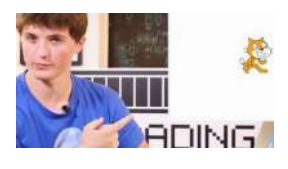

LUMNI

# Culture Littéraire

Lire *avec fluidité Comprendre un texte littéraire et se l'approprier* **CM1: L'œil du loup**: lire le chapitre IV *"L'Autre monde" parties 1 et 2 (p. 83 à 93)* **CM2: Taïga**: Relire les chapitres 3 et 4

# Sciences CM1

*Identier et caractériser les modications subies par un organisme vivant (naissance, croissance, capacité à se reproduire, vieillissement, mort) au cours de sa vie.* -Visionner la vidéo Lumni sur les stades de développement des végétaux

#### **[Le développement des végétaux : de la fleur au fruit, du fruit à la](https://www.lumni.fr/video/le-developpement-des-vegetaux-de-la-fleur-au-fruit-du-fruit-a-la-graine) graine**

Courage, Grégoire, c'est bientôt le printemps. Et regarde ce que t'a apporté M. le jardinier. - C'est une branche du marronnier que tu vois dehors. Il fait encore froid. Mais observe bien ce rameau, à la sortie de l'hiver. - Quelque chose apparaît : ce sont des bourgeons.

LUMNI

# Bonus lecture

lecture plaisir en accès libre et gratuit: *livre 2*

#### **[Syros Livres numériques Humanimaux](https://fr.calameo.com/subscriptions/6266265)**

Syros Livres numériques Humanimaux by Nathan Jeunesse on Calameo CALAMEO.COM

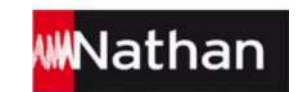

# EPS

*Développer sa motricité et construire un langage du corps* Regarder la vidéo et effectuer les mouvements demandés

# JEUDI 23 AVRIL

# Calcul Mental

*Revoir* m*ultiplier un entier par 10, 20, ... ,100, 200, ...* **Calcul@tice** (jeu au choix en ligne ou sur tablette) niveau 3 **[Les exercices - calcul@TICE](https://calculatice.ac-lille.fr/spip.php?rubrique2)** Des exercices en ligne pour découvrir, s'entraîner. Des applications à télécharger pour une utilisation hors-ligne.

AC-LILLE

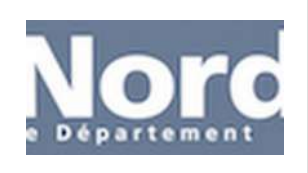

# Français: étude de la langue

**Orthographe**: *Maîtriser les relations entre l'oral et l'écrit*

-Visionner la vidéo *Lumni* sur l'orthographe de *et* puis effectuer le jeu éducatif *et ou est* séries 1 et 2 sur le site *Logiciel éducatif*

#### **[Orthographier ou, et](https://www.lumni.fr/video/orthographier-ou-et)**

Alors, Bertrand, tu fais la sieste ? Eh oui, tu ne peux pas faire la sieste et jouer en même temps. Il faut choisir. Dormir ou jouer. Je crois que Bertrand a pris sa décision, Dany. Bertrand, tu veux jouer avec le camion et le ballon ? Les deux ensemble ?

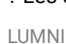

# Mathématiques: Calculs

Révision des tables de multiplication pour savoir diviser

# Mathématiques: Calculs

*Poser et effectuer des calculs -Après avoir révisé les tables de multiplication, poser les divisions suivantes* (correction autonome ou avec les parents) **Blason de calculs** *(dans le trieur)*: **CM1** blason vert clair série 1 **CM2** blason jaune série 1

# Culture Littéraire

#### Lire *avec fluidité*

*Comprendre un texte littéraire et se l'approprier*

*Après avoir lu le chapitre jeudi les élèves doivent compléter une che de lecture envoyée par mail* et en lien sur le site de l'école. Travail à rendre au plus tard le samedi 25 avril à 18h00. **CM1: L'œil du loup**: faire la fiche de lecture suivante sur le chapitre IV "L'Autre monde" parties

*1 et 2 (p.83 à 93)* **CM2: Taïga**: faire le résumé du livre

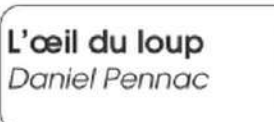

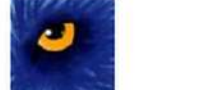

L'Autre Monde Chapitres 1 et 2

Prénom:

Date:

Dans quelle ville débarquent P'pa Bia, M'ma Bia et Afrique ?

Comment se fait-il au'ils arrivent dans cette ville de l'Autre Monde?

Comment P'pa Bia cherche-t-il un travail?

Quel travail trouve-t-il?

Quel animal Afrique retrouve-t-il en premier ?

Explique comment cet animal a fini par arriver dans ce zoo?

Quelle promesse a-t-il tenu ?

**[oeilduloup6](https://padlet-uploads.storage.googleapis.com/193366664/60a2cf61f679c386fdeb7132bc506cb1/oeilduloup6.pdf)**

Document PDF

PADLET DRIVE

# Histoire CM2

La Seconde Guerre mondiale

# Histoire CM2 (suite)

La Seconde Guerre mondiale (partie 2) -Visionner l'épisode 2 des "Grandes vacances" <http://acver.fr/cm2-grandes-vacances-2>

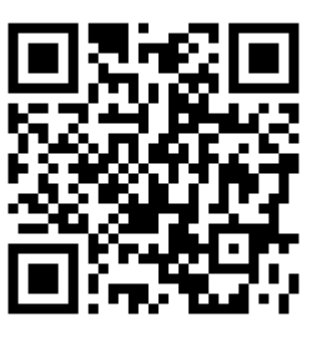

# Bonus lecture

lecture plaisir en accès libre et gratuit: *livre 3*

**[Syros Livres numériques Humanimaux](https://fr.calameo.com/subscriptions/6266265)**

Syros Livres numériques Humanimaux by Nathan Jeunesse on Calameo CALAMEO.COM

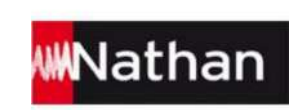

# EPS

*Développer sa motricité et construire un langage du corps* Regarder la vidéo et effectuer les mouvements demandés

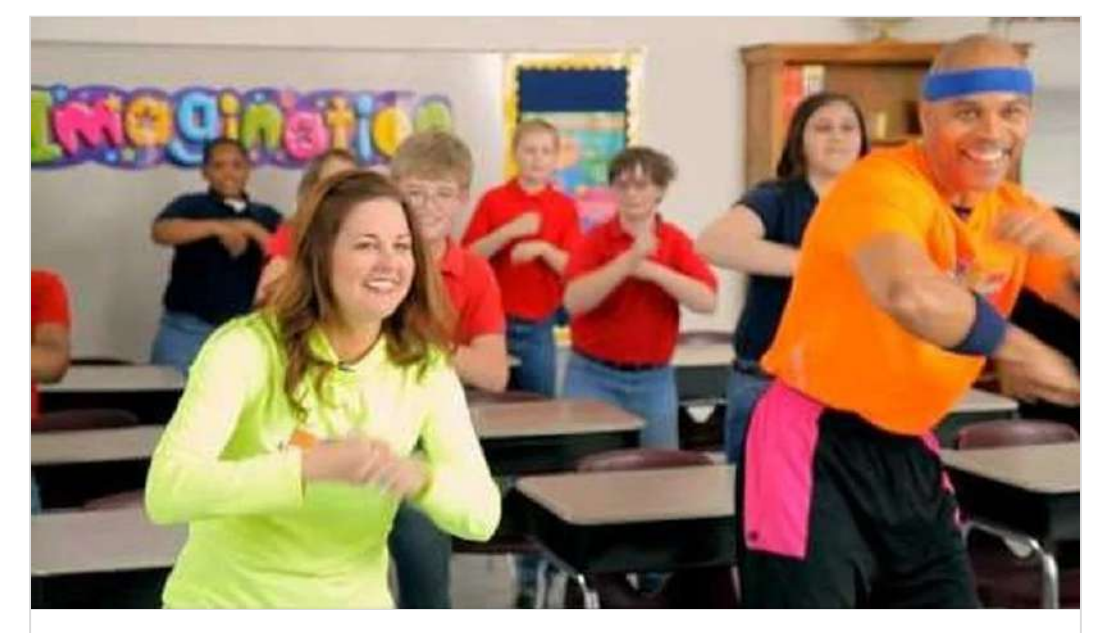

**[Around the World \(4-6\) Geography](https://www.youtube.com/watch?v=udgilg5031s)** de MovetoLearnMS

YOUTUBE

# VENDREDI 24 AVRIL

# Calcul Mental

*Revoir* m*ultiplier un entier par 10, 20, ... ,100, 200, ...* **Calcul@tice** (jeu au choix en ligne ou sur tablette) niveau 4

#### **[Les exercices - calcul@TICE](https://calculatice.ac-lille.fr/spip.php?rubrique2)**

Des exercices en ligne pour découvrir, s'entraîner. Des applications à télécharger pour une utilisation hors-ligne.

AC-LILLE

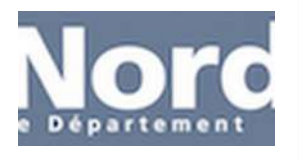

# Français: étude de la langue

**Orthographe**: *Maîtriser les relations entre l'oral et l'écrit* -Revoir la leçon du lutin sur *et* ou *est* puis effectuer l'exercice sur *quizinière* **avant le samedi 25 avril 18h00**

#### **QuiZinière**

Créez simplement des activités numériques pour vos élèves. Accédez directement à l'activité sans créer de compte et sans installation. Correction [personnalisée.](https://www.quiziniere.com/#/Exercice/733DK3)

QUIZINIERE

# Mathématiques: Nombres et calculs

Les fractions sur une droite graduée (révisions) -Effectuer les exerccices sur *learning apps*

#### **[Des fractions sur une droite graduée](https://learningapps.org/6757433)**

Place la bonne fraction sur chaque punaise.

LEARNINGAPPS.ORG

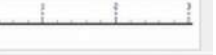

# Mathématiques: Nombres et calculs (suite)

Les fractions sur une droite graduée (révisions)

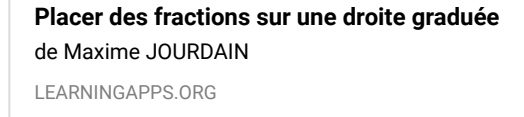

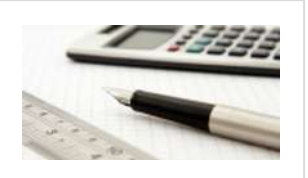

# Culture Littéraire

#### Lire avec *fluidité*

*Comprendre un texte littéraire et se l'approprier*

-Après avoir lu l'ensemble du livre, compléter une fiche de lecture bilan envoyée par mail et en lien sur le site de l'école. Travail à rendre **au plus tard le dimanche 26 avril à 18h00. CM1: L'œil du loup**: faire la che bilan de *"l'œil du loup"*

#### **QuiZinière**

Créez simplement des activités numériques pour vos élèves. Accédez directement à l'activité sans créer de compte et sans installation. Correction [personnalisée.](https://www.quiziniere.com/#/Exercice/LMMMZQ)

QUIZINIERE

# Culture Littéraire

#### Lire *avec fluidité*

*Comprendre un texte littéraire et se l'approprier*

-Après avoir lu l'ensemble du livre, compléter une fiche de lecture bilan envoyée par mail et en lien sur le site de l'école. Travail à rendre **au plus tard le dimanche 26 avril à 18h00. CM2: Taïga**: faire la fiche bilan de "Taïga"

#### **QuiZinière**

Créez simplement des activités numériques pour vos élèves. Accédez directement à l'activité sans créer de compte et sans installation. Correction [personnalisée.](https://www.quiziniere.com/#/Exercice/D444DX)

QUIZINIERE

# Sciences CM2

*Classer les organismes, exploiter les liens de parenté pour comprendre et expliquer l'évolution des organismes*

Après avoir effectué la recherche sur le document *quizinière (à faire avant le vendredi 24 avril* **18h00)** essaie de prendre la place de Darwin pour comprendre la classification des animaux

#### **QuiZinière**

Créez simplement des activités numériques pour vos élèves. Accédez directement à l'activité sans créer de compte et sans installation. Correction [personnalisée.](https://www.quiziniere.com/#/Exercice/6XX6G7)

QUIZINIERE

# Sciences CM2 (suite)

La classification des animaux

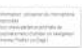

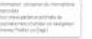

#### **Classification emboîtée des animaux - arbre de parenté - " Sur les [pas de Darwin aux Galápagos " - jeux éducatifs pour enfants - Cité](http://www.cite-sciences.fr/juniors/darwin-galapagos/classification-emboitee-des-animaux.html) des sciences et de l'industrie**

Nous connaissons plus d'un million deux cent mille espèces animales vivant sur Terre aujourd'hui, mais il y en aurait 10 fois plus ! Devant un tel nombre et une telle variété d'espèces, difficile de s'y retrouver sans les classer. On peut les regrouper de différentes manières selon leur mode de déplacement, leur nourriture, leur taille, leur durée de vie...

CITE-SCIENCES

# Bonus lecture

lecture plaisir en accès libre et gratuit: *livre 4*

#### **[Syros Livres numériques Humanimaux](https://fr.calameo.com/subscriptions/6266265)**

Syros Livres numériques Humanimaux by Nathan Jeunesse on Calameo CALAMEO.COM

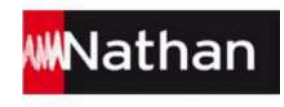

# **SPÉCIAL** À FOND LES KIDS!

#### **[RESTEZ EN FORME AVEC VOS ENFANTS #ENSEMBLEALAMAISON](https://www.youtube.com/watch?v=aBGFlp2X3jE)**

de Gym Direct

YOUTUBE

# EPS

*Développer sa motricité et construire un langage du corps* Regarder la vidéo et effectuer les mouvements demandés

# LUNDI 27 AVRIL

## Calcul Mental

**CM1:** *Calculer le quotient et le reste d'une division.* **CM2***: Calculer le quotient exact d'une division* **Calcul@tice** (jeu au choix en ligne ou sur tablette) niveau 1

#### **[Les exercices - calcul@TICE](https://calculatice.ac-lille.fr/spip.php?rubrique2)**

Des exercices en ligne pour découvrir, s'entraîner. Des applications à télécharger pour une utilisation hors-ligne.

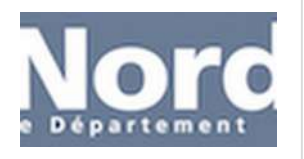

AC-LILLE

# Français: étude de la langue

**Grammaire**: *Connaître les régularités des marques de temps et de personne* -Effectuer l'exercice 4 de la ceinture orange (le futur simple de l'indicatif)

# **Mes ceintures**

# de conjugaison

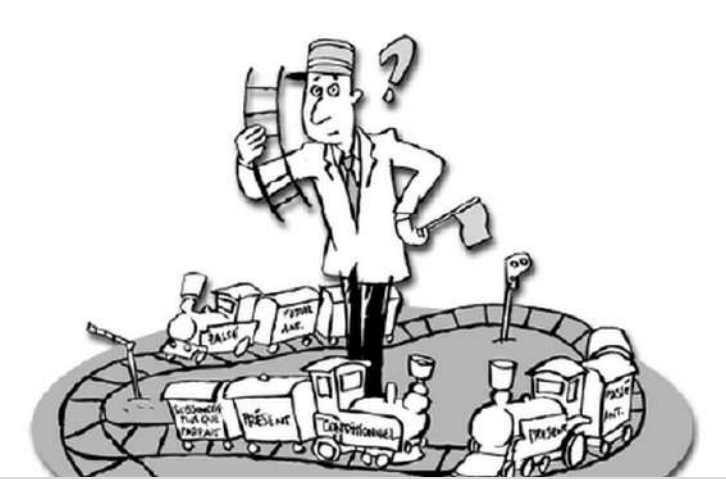

**[Mes ceintures de conjugaison - CM](https://padlet-uploads.storage.googleapis.com/193366664/310093c412e0389c9a1b299610ca7760/Mes_ceintures_de_conjugaison___CM.pdf)** Document PDF PADLET DRIVE

# Mathématiques: Géométrie

*(Se) repérer et (se) déplacer dans l'espace en utilisant ou en élaborant des représentations* -S'initier au codage avec Scratch en consultant et manipulant en ligne le logiciel à l'aide de la vidéo suivante

#### **[Déplacement du lutin \(2/8\)](https://www.lumni.fr/video/deplacement-du-lutin-coder-un-jeu-sur-scratch-2-8#containerType=serie&containerSlug=3-minutes-pour-coder)**

Notre objectif est maintenant de faire décoller notre fusée ! Pour ça, il faut que SI j'appuie sur la flèche du haut, ALORS la fusée se déplace vers le haut. Mais comment je fais comprendre ça à mon ordinateur ? C'est ce que l'on va apprendre ensemble aujourd'hui.

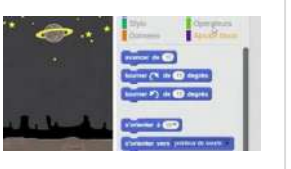

*(Se) repérer et (se) déplacer dans l'espace en utilisant ou en élaborant des représentations* -S'initier au codage en trouvant le programme du robot qui doit rejoindre la cible *(à faire avant le lundi 27 avril 18h00)*

#### **QuiZinière**

Créez simplement des activités numériques pour vos élèves. Accédez directement à l'activité sans créer de compte et sans installation. Correction [personnalisée.](https://www.quiziniere.com/#/Exercice/OYL53Y)

QUIZINIERE

# Culture Littéraire

Lire *avec fluidité* 

*Comprendre un texte littéraire et se l'approprier*

**CM1: Le coupeur de mots**: lire le chapitre 1 *(p. 7 à 13)* puis réaliser le questionnaire sur la plateforme *quizinière* **avant le lundi 27 avril 18h00**.

#### **QuiZinière**

Créez simplement des activités numériques pour vos élèves. Accédez directement à l'activité sans créer de compte et sans installation. Correction [personnalisée.](https://www.quiziniere.com/#/Exercice/X84KQ4)

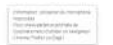

QUIZINIERE

# Culture Littéraire

Lire avec *fluidité* 

*Comprendre un texte littéraire et se l'approprier*

**CM2: Ali Baba**: Lire du début à la page 14 puis réaliser le questionnaire sur la plateforme *quizinière* **avant le lundi 27 avril 18h00**.

#### **QuiZinière**

Créez simplement des activités numériques pour vos élèves. Accédez directement à l'activité sans créer de compte et sans installation. Correction [personnalisée.](https://www.quiziniere.com/#/Exercice/D4R8EG)

QUIZINIERE

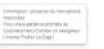

LUMNI

# Mathématiques: Géométrie

# EMI (Education aux Médias et à l'information)

Ecouter l'émission *"Lundi l'info"* à **14h00** en cliquant sur le lien suivante et tenter de réussir les défis proposés pour progresser dans notre métier de journaliste en herbe <http://acver.fr/g6l>

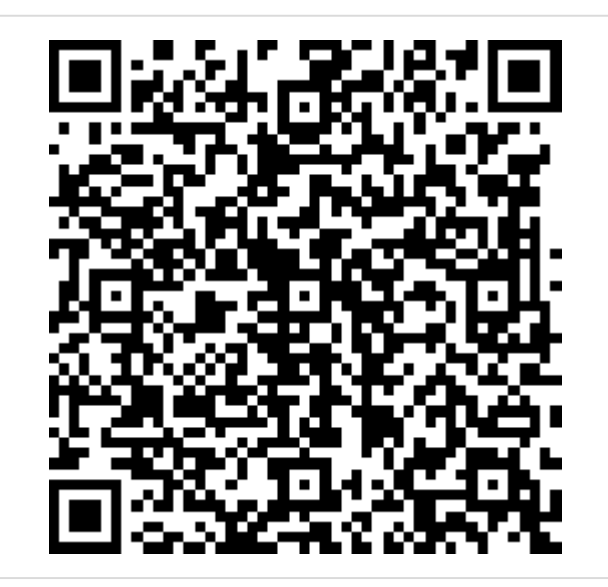

# Histoire CM1

La fin des Mérovingiens

-A l'aide du document et des vidéos de la semaine passée répondre aux questions sur la plateforme *quizinière* **avant le lundi 27 avril 18h00**.

<https://www.quiziniere.com/#/Exercice/8OL745>

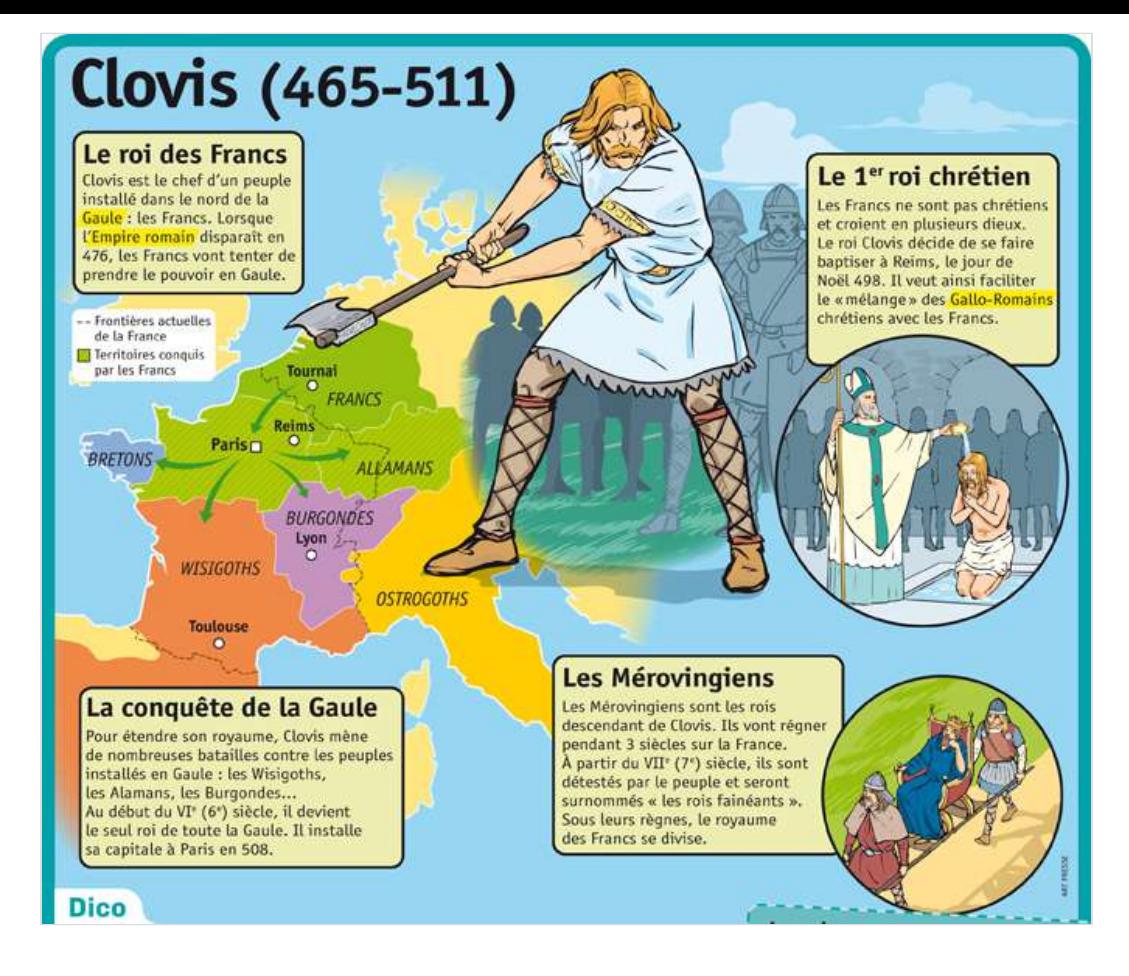

# Sciences CM2

*Classer les organismes, exploiter les liens de parenté pour comprendre et expliquer l'évolution des organismes*

Effectuer le jeu de recherche sur les réseaux alimentaires issu de la *Cité des Sciences*

**Milieux et réseaux alimentaires - " Sur les pas de Darwin aux [Galápagos " - jeux éducatifs pour enfants - Cité des sciences et de](http://www.cite-sciences.fr/juniors/darwin-galapagos/milieux-et-reseaux-alimentaires.html) l'industrie**

L'archipel des Galápagos, que Charles Darwin visita en 1835 lors de son voyage scientifique à bord du HMS Beagle, compte 19 îles plus ou moins grandes. Nées de l'océan, ces îles d'origine volcanique se trouvent à environ 1000 kilomètres à l'ouest de l'Équateur, en Amérique du Sud.

pas de aux Galá

CITE-SCIENCES

# **EPS**

*Développer sa motricité et construire un langage du corps* Regarder la vidéo et effectuer les mouvements demandés

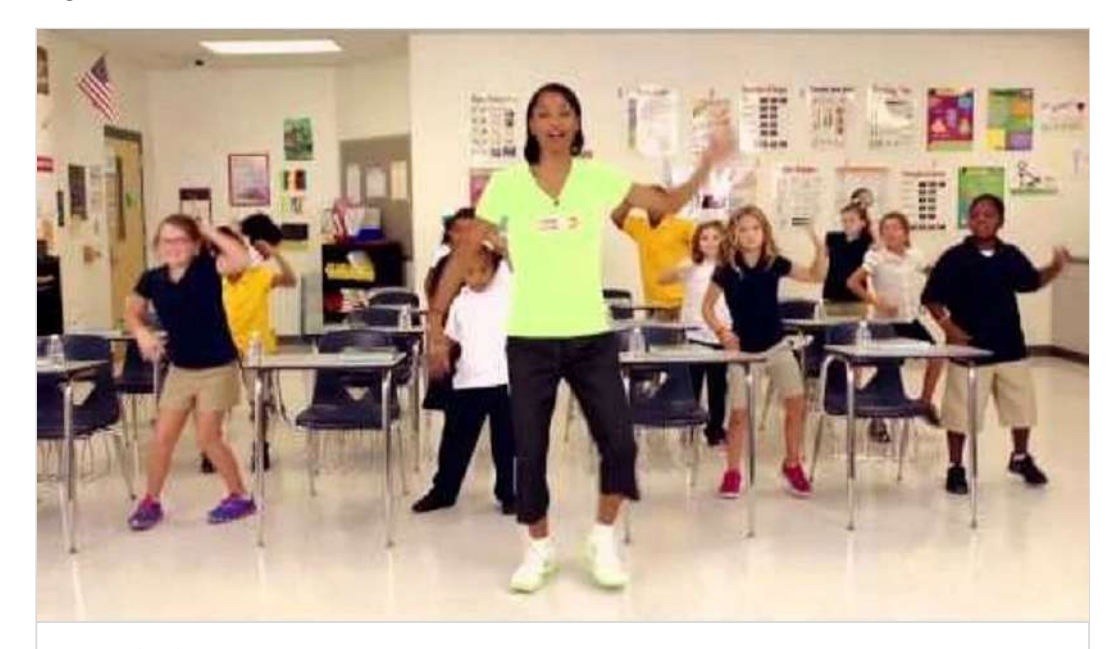

**[Listos \(K-3\) Cross-Cultural Language](https://www.youtube.com/watch?v=evHjO0cCD9k)** de MovetoLearnMS YOUTUBE

# MARDI 28 AVRIL

# Calcul Mental

**CM1:** *Calculer le quotient et le reste d'une division.* **CM2***: Calculer le quotient exact d'une division* **Calcul@tice** (jeu au choix en ligne ou sur tablette) niveau 2

#### **[Les exercices - calcul@TICE](https://calculatice.ac-lille.fr/spip.php?rubrique2)**

Des exercices en ligne pour découvrir, s'entraîner. Des applications à télécharger pour une utilisation hors-ligne.

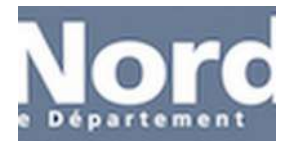

# Français: étude de la langue

**Grammaire**: *Identier les constituants d'une phrase simple* -Revoir les vidéos *Lumni* et les leçons du lutin sur les compléments d'objet (COD/COI) puis faire l'exercice sur la plateforme *quizinière* **avant le mardi 28 avril 18h00**.

#### **QuiZinière**

Créez simplement des activités numériques pour vos élèves. Accédez directement à l'activité sans créer de compte et sans installation. Correction [personnalisée.](https://www.quiziniere.com/#/Exercice/N5LRA5)

QUIZINIERE

# Mathématiques: Calculs

Révision des tables de divisions pour savoir diviser

# Mathématiques: Calculs

*Poser et effectuer des calculs*

*-Après avoir révisé les tables de multiplication, poser les divisions suivantes* (correction autonome ou avec les parents) **Blason de calculs** *(dans le trieur)*: **CM1** blason vert clair série 2 **CM2** blason jaune série 2

# Culture Littéraire

Lire avec *fluidité* 

*Comprendre un texte littéraire et se l'approprier*

**CM1: Le coupeur de mots**: lire le chapitre 2 *(p. 15 à 25)* puis réaliser le questionnaire sur la plateforme *quizinière* **avant le mardi 28 avril 18h00**.

#### **QuiZinière**

Créez simplement des activités numériques pour vos élèves. Accédez directement à l'activité sans créer de compte et sans installation. Correction [personnalisée.](https://www.quiziniere.com/#/Exercice/ZK8AXW)

QUIZINIERE

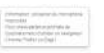

AC-LILLE

# Culture Littéraire

Lire avec *fluidité* 

*Comprendre un texte littéraire et se l'approprier*

**CM2: Ali Baba**: Lire les pages 14-15 puis réaliser le questionnaire sur la plateforme *quizinière* **avant le mardi 28 avril 18h00**.

#### **QuiZinière**

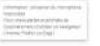

Créez simplement des activités numériques pour vos élèves. Accédez directement à l'activité sans créer de compte et sans installation. Correction [personnalisée.](https://www.quiziniere.com/#/Exercice/BKYM53)

QUIZINIERE

# Sciences CM1

*Identier et caractériser les modications subies par un organisme vivant (naissance, croissance, capacité à se reproduire, vieillissement, mort) au cours de sa vie.* -Visionner les vidéos *Lumni* sur la reproduction des végétaux (de la fleur à la graine).

#### **[De la fleur à la graine](https://www.lumni.fr/video/de-la-fleur-a-la-graine)**

Certaines plantes portent des fleurs mâles et à côté des fleurs femelles, d'autres portent des fleurs qui sont à la fois mâles et femelles, comme ces fleurs de pommier, ou comme les cerisiers. Mais comment la fleur devient une pomme. Nous allons couper une fleur en deux afin de voir comment elle est construite.

LUMNI

# Sciences CM1 (suite)

Après avoir visionné les deux vidéos, effectuer l'exercice sur la plateforme *quizinière*. <https://www.quiziniere.com/#/Exercice/R73WXG>

#### **[Les modes de reproduction : la reproduction sexuée](https://www.lumni.fr/video/les-modes-de-reproduction-la-reproduction-sexuee)**

Oh, le beau cerisier ! Mais elles sont où, les cerises ? - Mais Julie, tu sais bien qu'il faut plusieurs semaines pour que les fleurs se transforment en fruits. Regarde. - Ça, alors ! Pourquoi une fleur donne-t-elle un fruit et pas l'autre ? - Pour avoir un fruit...

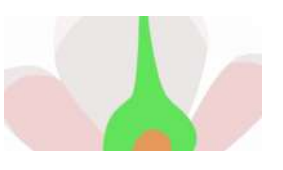

# Géographie CM2

#### Se déplacer

Visionner l'extrait du lm *"les chemins de l'école"* compléter le tableau bilan sur la plateforme *quiznière*.

<http://acver.fr/cm2-chemin-ecole-se-deplacer>

#### **QuiZinière**

Créez simplement des activités numériques pour vos élèves. Accédez directement à l'activité sans créer de compte et sans installation. Correction [personnalisée.](https://www.quiziniere.com/#/Exercice/6XY667)

QUIZINIERE

# Arts

Ecouter la présentation d'une oeuvre de l'artiste Vincent Van Gogh en cliquant sur le lien suivant.

<http://acver.fr/arts-van-gogh>

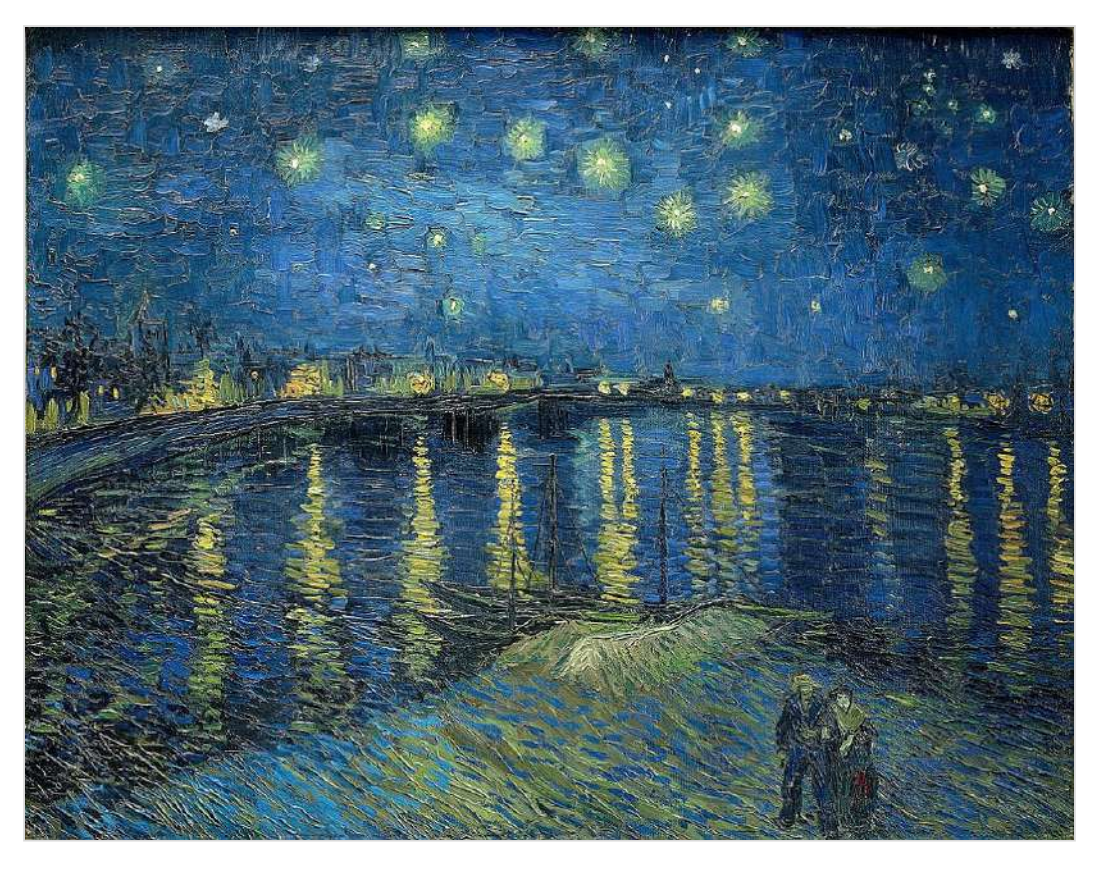

LUMNI

# MERCREDI 29 AVRIL

# Classe de découverte CM1

Suite à l'annulation de la visite du Fort La Latte lors de notre séjour pour cause d'intempéries, nous vous proposons de rattraper cette déconvenue grâce une visite guidée en direct live. Bonne visite!

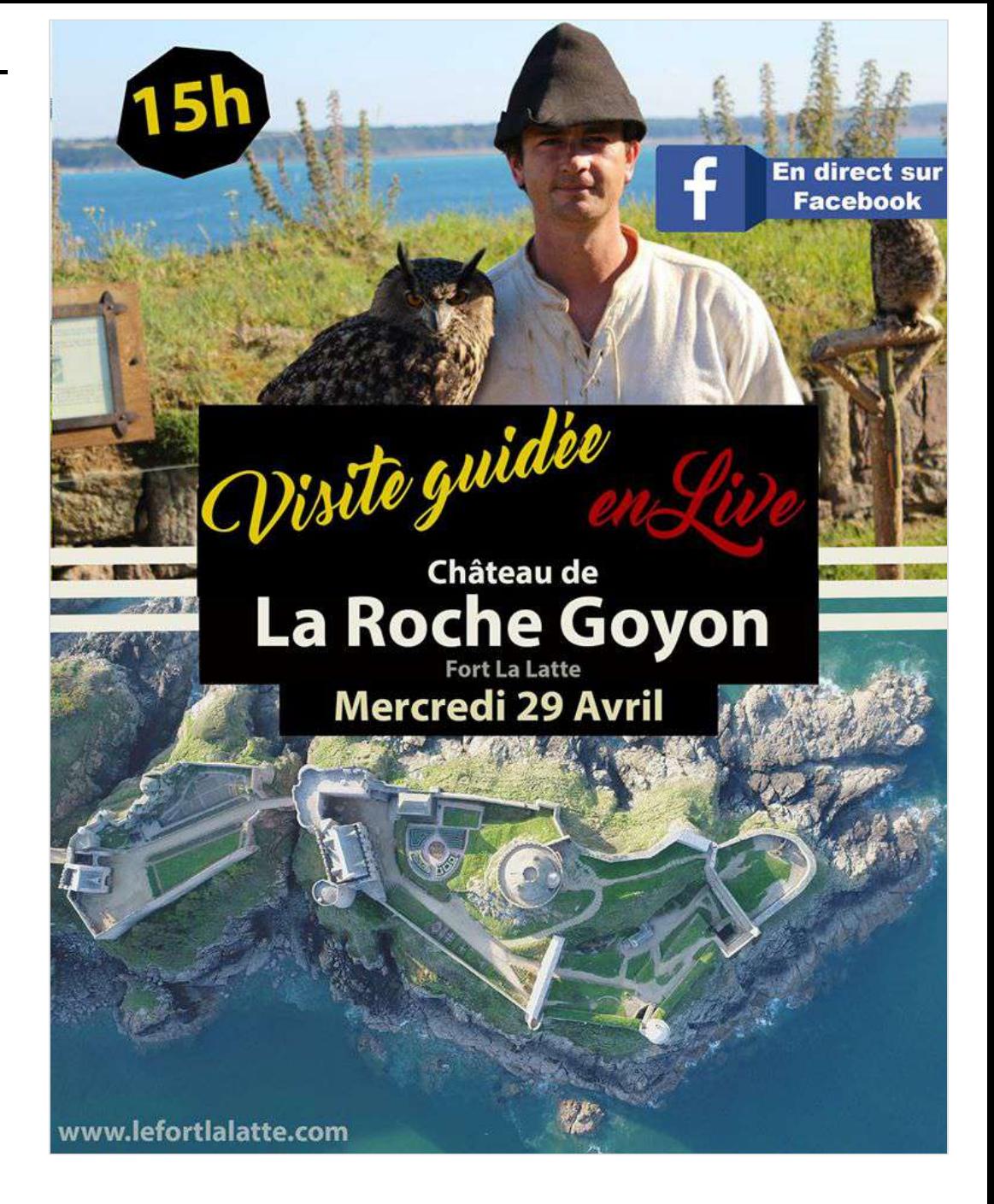

# JEUDI 30 AVRIL

# Calcul Mental

**CM1:** *Calculer le quotient et le reste d'une division.* **CM2***: Calculer le quotient exact d'une division* **Calcul@tice** (jeu au choix en ligne ou sur tablette) niveau 3 et 4

#### **[Les exercices - calcul@TICE](https://calculatice.ac-lille.fr/spip.php?rubrique2)**

Des exercices en ligne pour découvrir, s'entraîner. Des applications à télécharger pour une utilisation hors-ligne.

AC-LILLE

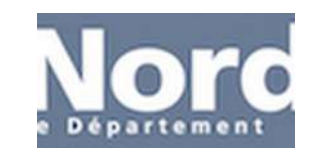

**Car Sofrey Ware of Ferminent native** 

# Français: étude de la langue

**Orthographe**: *Maîtriser les relations entre l'oral et l'écrit*

-Visionner le **cours** de Français sur les accords dans le groupe nominal via la vidéo *Lumni* puis effectuer le **jeu niveau 1** en cliquant sur le lien suivant

[https://www.lumni.fr/jeu/pluriel-de-l-adjectif-differencier-les-cas-reguliers-des](https://www.lumni.fr/jeu/pluriel-de-l-adjectif-differencier-les-cas-reguliers-des-exceptions-cm1)exceptions-cm1

#### **[L'accord dans le groupe nominal en fonction du nombre \(7 avril\)](https://www.lumni.fr/video/laccord-dans-le-groupe-nominal-en-fonction-du-nombre-7-avril)**

Singulier ou pluriel ? Comment accorder des groupes nominaux ? Réponses avec la professeure de français Cécile. Il existe plusieurs façons de transformer le groupe nominal pour passer de l'accord singulier à l'accord pluriel. Les noms qui se terminent en -s, -x, -z au singulier ne changent pas au pluriel.

LUMNI

# Mathématiques: Nombres et calculs

Les fractions sur une droite graduée (révisions) -Effectuer les exercices de bilan sur la plateforme *quizinière* **avant le jeudi 30 avril 18h00 <https://www.quiziniere.com/#/Exercice/2ZB8AW>**

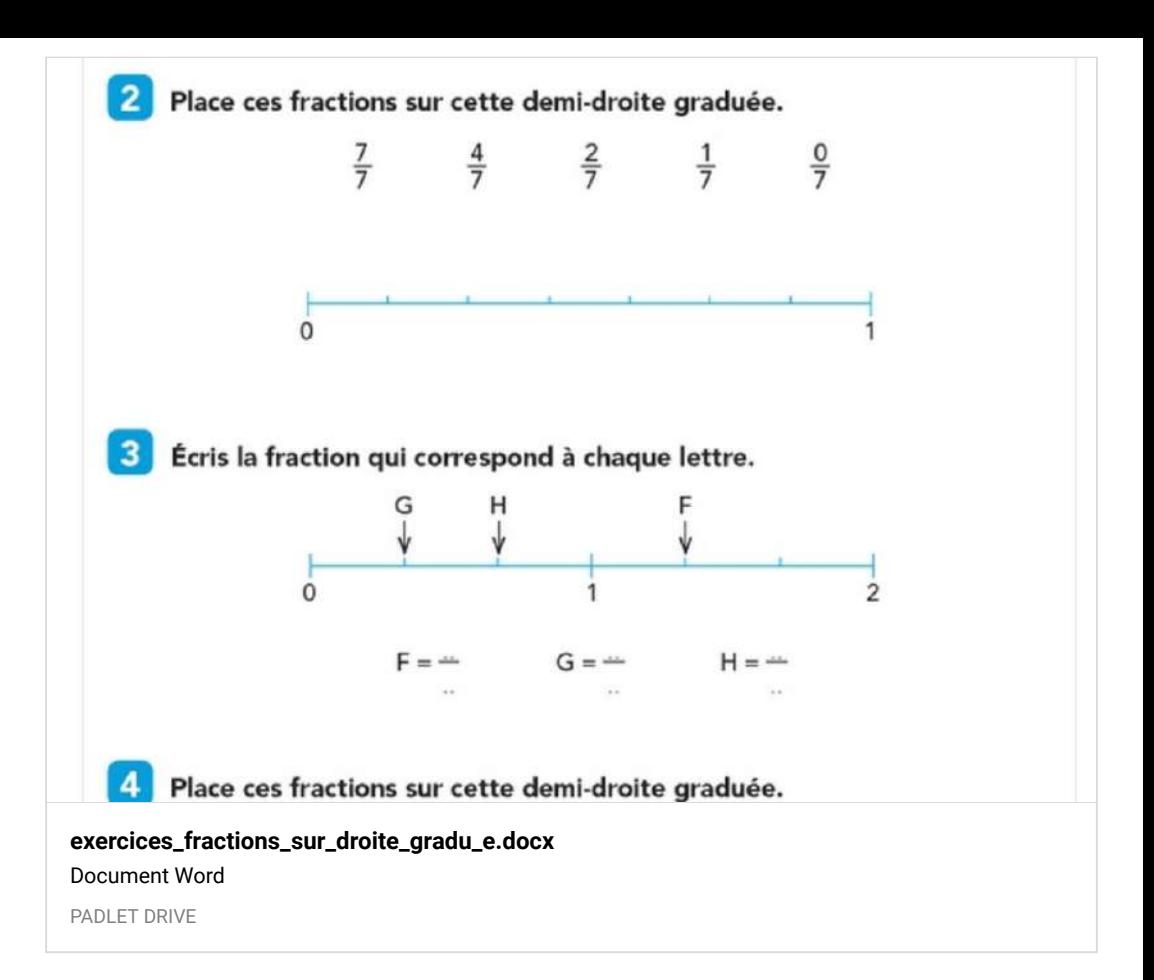

# Culture Littéraire

Lire *avec fluidité* 

*Comprendre un texte littéraire et se l'approprier*

**CM1: Le coupeur de mots**: lire le chapitre 3 *(p. 27 à 33)* puis réaliser le questionnaire sur la plateforme *quizinière* **avant le vendredi 1er mai 16h00**.

#### **QuiZinière**

Créez simplement des activités numériques pour vos élèves. Accédez directement à l'activité sans créer de compte et sans installation. Correction [personnalisée.](https://www.quiziniere.com/#/Exercice/G42DZD)

QUIZINIERE

# Culture Littéraire

#### Lire avec *fluidité*

*Comprendre un texte littéraire et se l'approprier*

**CM2: Ali Baba**: Relire du début à la page 15 puis réaliser le questionnaire sur la plateforme *quizinière* **avant le vendredi 1er mai 16h00**.

#### **QuiZinière**

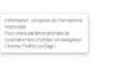

Créez simplement des activités numériques pour vos élèves. Accédez directement à l'activité sans créer de compte et sans installation. Correction [personnalisée.](https://www.quiziniere.com/#/Exercice/BKQ2Z3)

QUIZINIERE

# Géographie CM1

Se loger, travailler, avoir des loisirs dans un espace urbain Visionner la vidéo sur l'espace urbain

**Se loger, travailler, avoir des loisirs dans un espace urbain** http://www.ac-grenoble.fr/ecole/louisemichel.saintjean/wp[content/uploads/2017/02/l'étalement-urbain...-version-dessin-animé.mp4](http://www.ac-grenoble.fr/ecole/louisemichel.saintjean/se-loger-travailler-avoir-des-loisirs-dans-un-espace-urbain/) AC-GRENOBLE

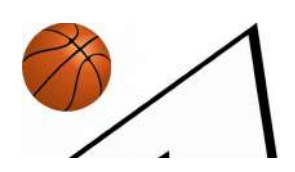

# Histoire CM2

La Seconde Guerre mondiale (partie 2) -Visionner l'épisode 3 des "Grandes vacances" <http://acver.fr/cm2-grandes-vacances-3>

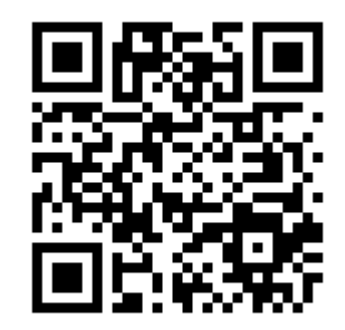

# EPS

*Développer sa motricité et construire un langage du corps* Regarder la vidéo et effectuer les mouvements demandés

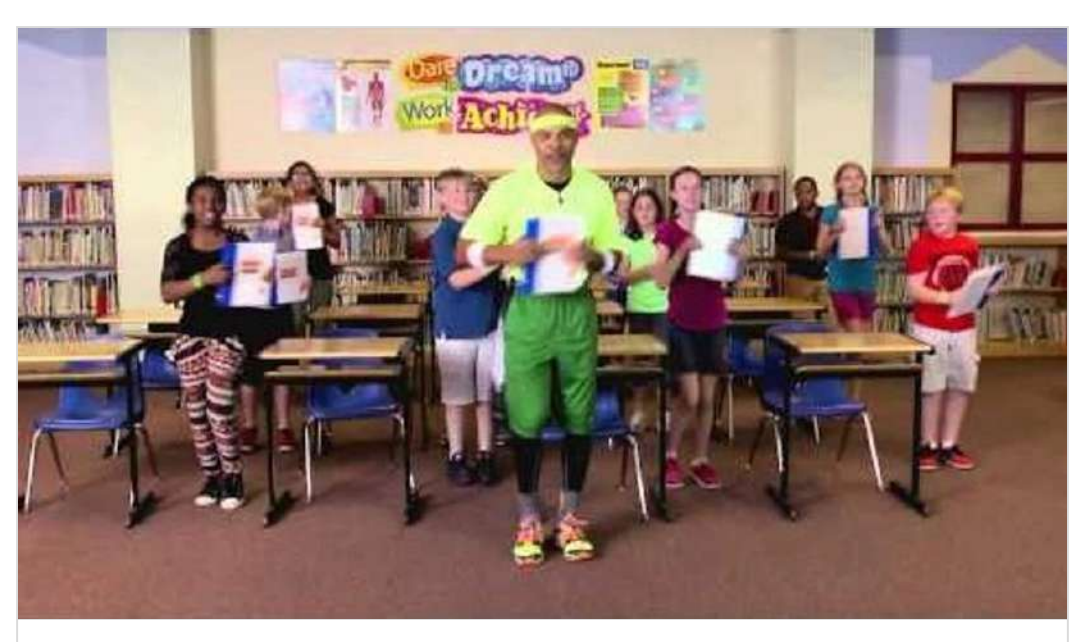

**[Book It \(4-6\) Parts of the Book](https://www.youtube.com/watch?v=grqCMY35Xrs)** de MovetoLearnMS

YOUTUBE